, tushu007.com  $<<$ Pro $/E$  4.0  $>>$ 

 $<<$ Pro/E 4.0  $>>$ 

- 13 ISBN 9787121073298
- 10 ISBN 7121073293

出版时间:2008-11

页数:380

PDF

更多资源请访问:http://www.tushu007.com

, tushu007.com  $<<$ Pro $/E$  4.0  $>>$ 

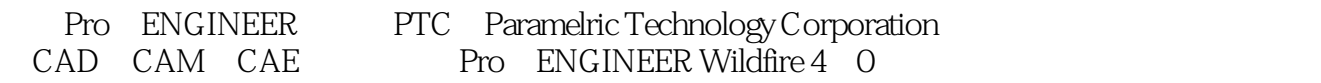

## Pro ENGINEER Wildfire 4.0 Pro ENGINEER Wildfire 4.0

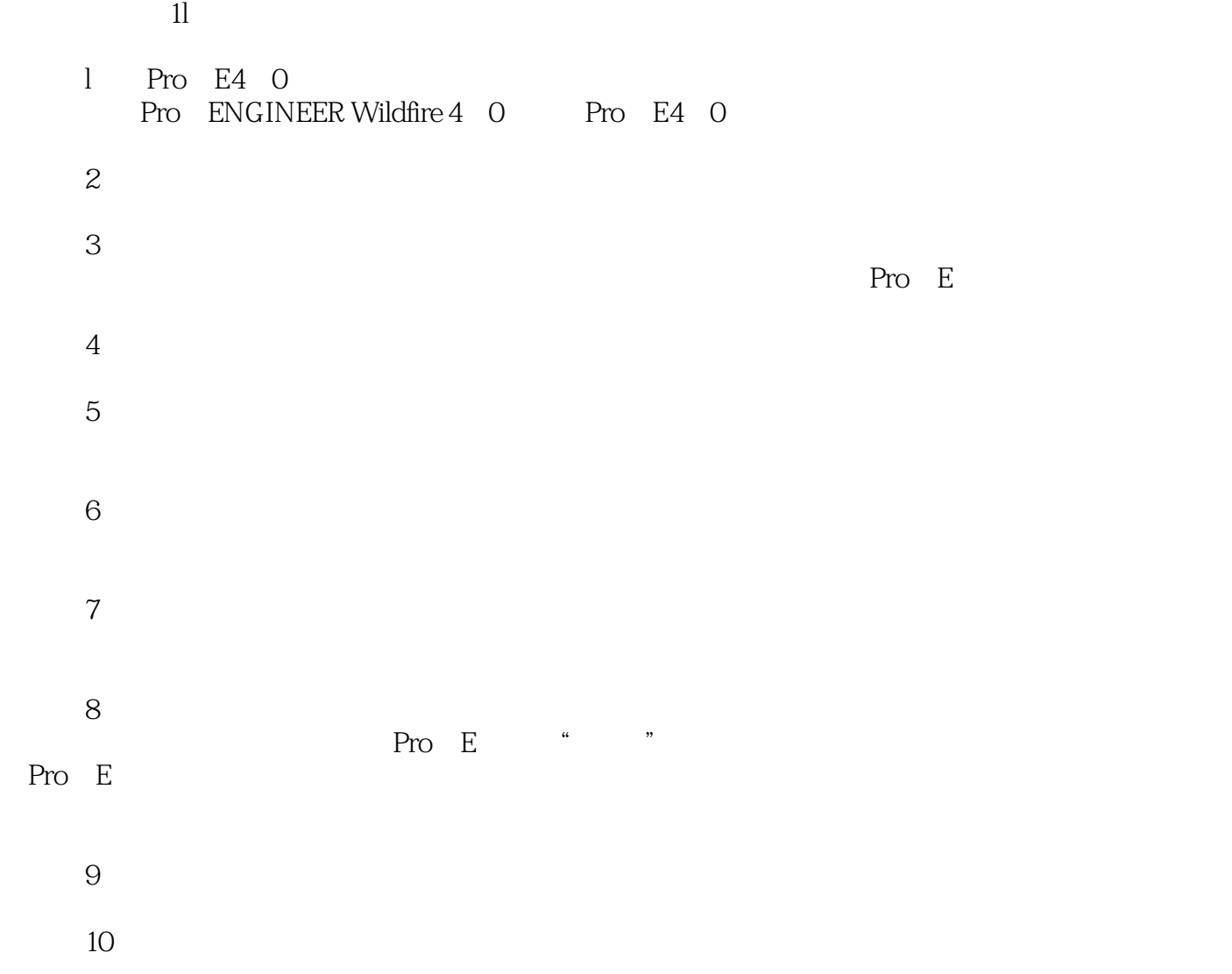

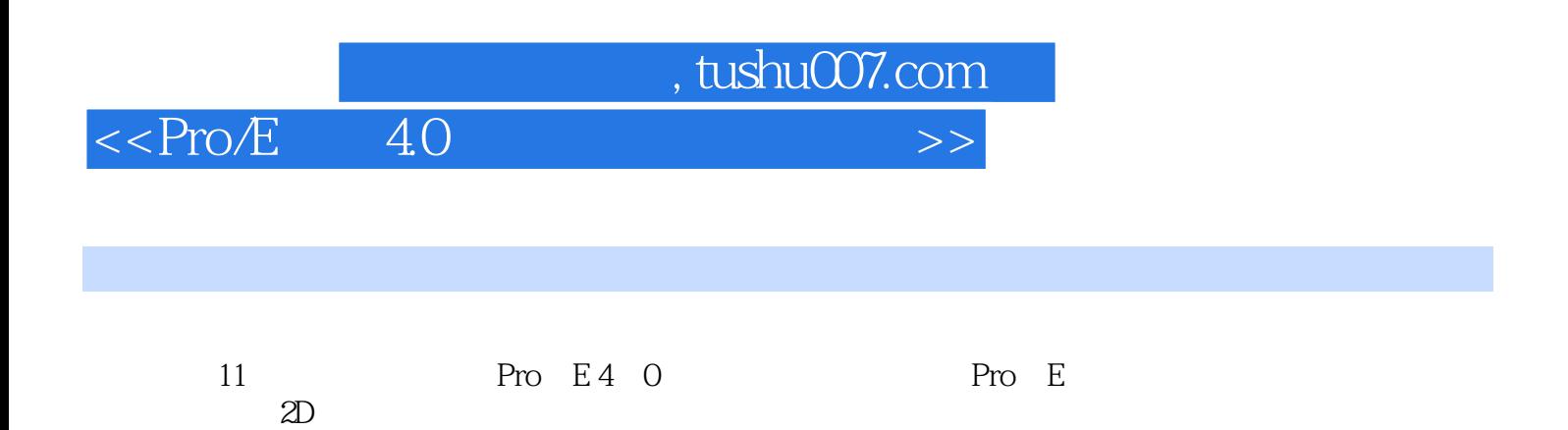

## $\begin{array}{lll} \text{tushu007.com} \\ \text{40} \end{array}$

## $<<$ Pro $/E$  4.0  $>>$

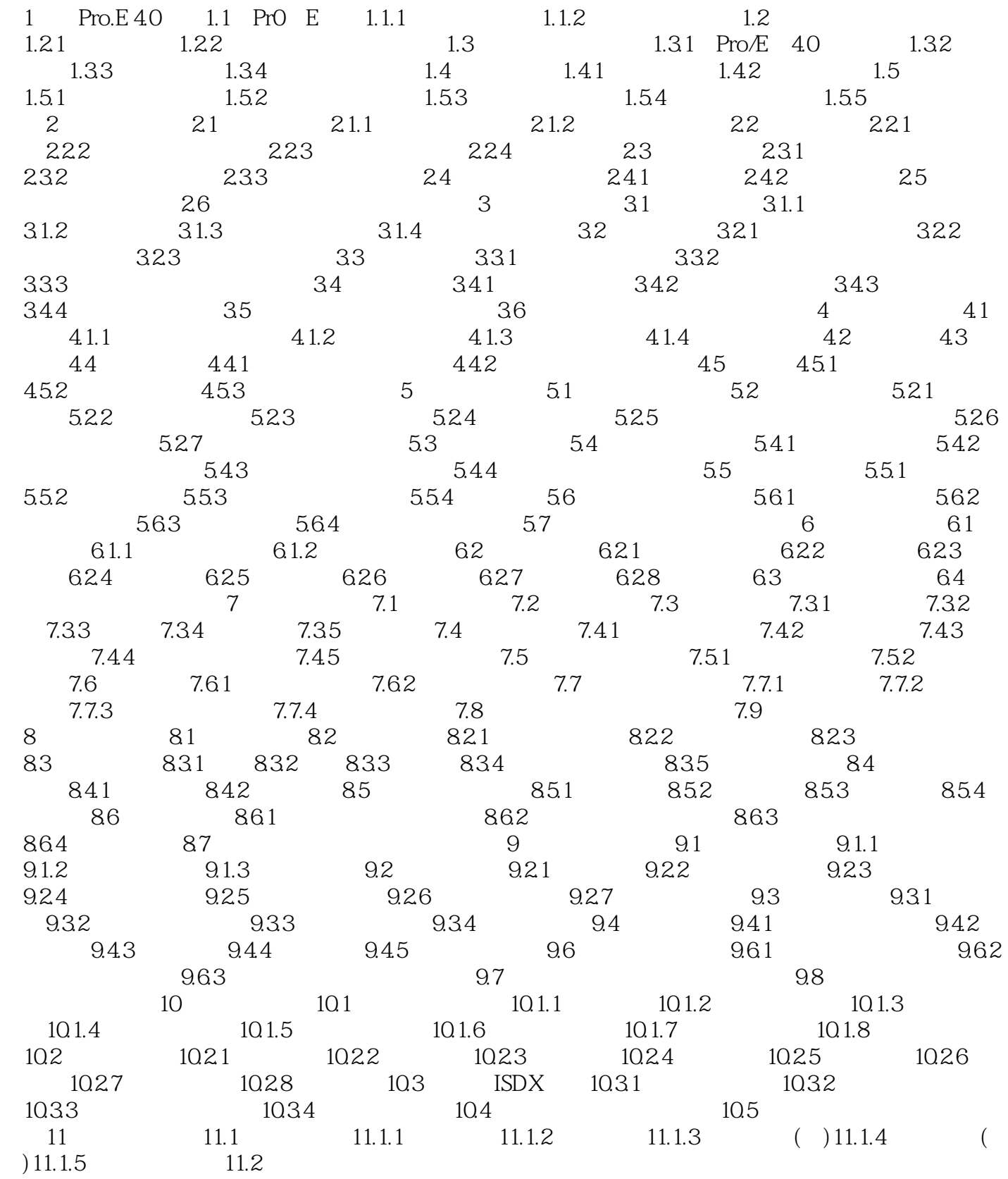

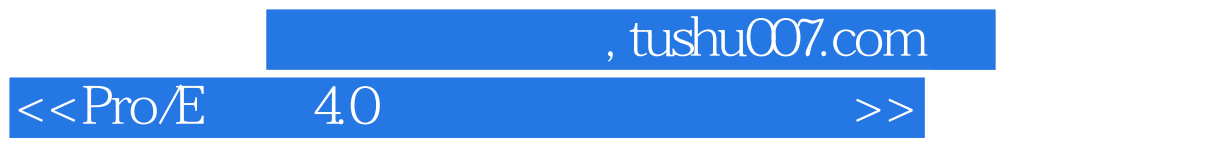

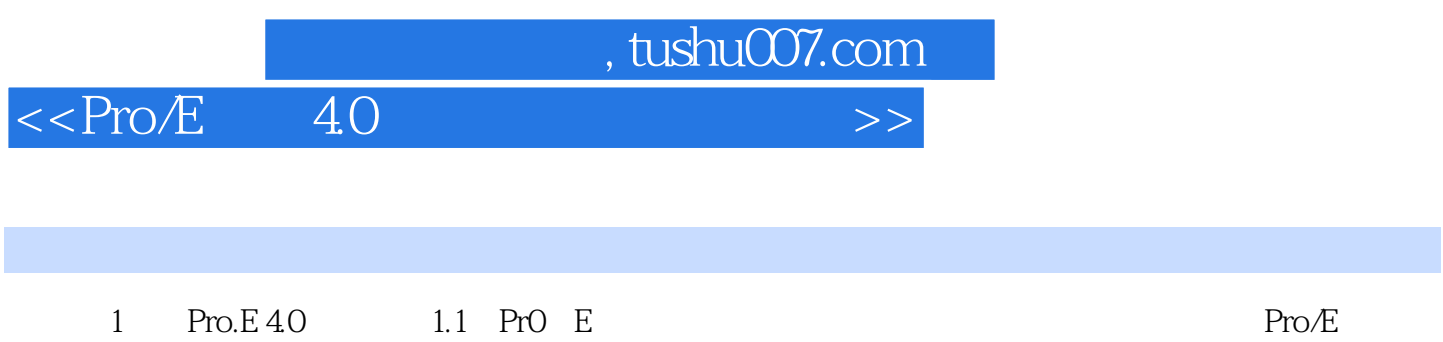

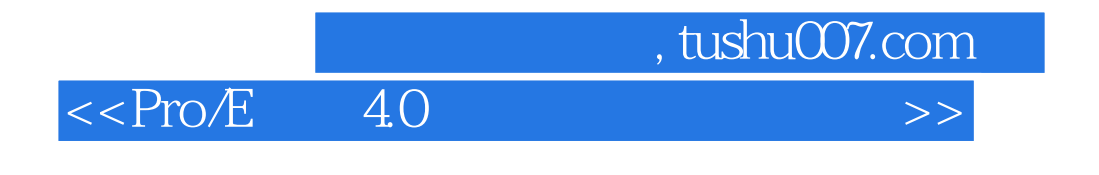

Pro ENGINEER Wildfi re 4.0 ProfENGINEER Wildfire 4.0

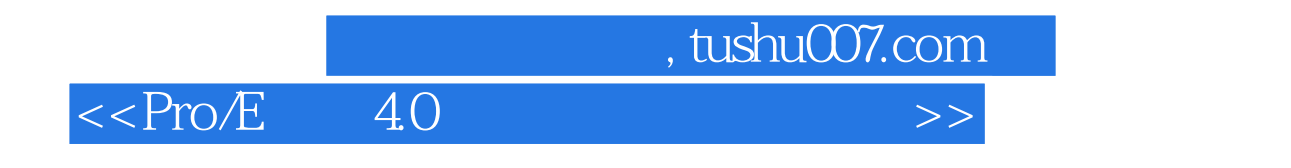

本站所提供下载的PDF图书仅提供预览和简介,请支持正版图书。

更多资源请访问:http://www.tushu007.com